J'enseigne la programmation au ly
ée...

David Roche<sup>1</sup>

*David Roche est enseignant de sciences physiques au Lycée Guillaume Fichet de Bonneville en Haute-Savoie. Avant de s'impliquer cette année dans l'enseignement d'ISN en classe de Terminale, il a expérimenté depuis quelques années une initiation à la programmation avec ses élèves en classes de Seconde et Première. Il nous relate ici la mise en place de ces enseignements et leur évolution au fil du temps.*

# **Genèse du projet**

« La plupart de nos élèves utilisent un ordinateur quotidiennement. Les personnes de ma génération, nées dans les années 70, ont eu de la chance ! Certes les microordinateurs étaient beaucoup moins répandus dans les foyers, mais vu leurs faibles capacités, ils ne pouvaient servir qu'à une seule chose : apprendre la programmation.

Aujourd'hui, les adolescents utilisent ce formidable outil principalement pour jouer ou pour parcourir les réseaux sociaux. Pourquoi ne pas leur faire découvrir cette activité, bien plus enrichissante intellectuellement, qu'est la programmation ? »

Telle fut notre réflexion de base.

# **L'enseignement de l'informatique au lycée en 2009**

À cette époque, mai 2009, la spécialité ISN de Terminale S, Informatique et Sciences du Numérique, n'existait pas encore et l'option informatique avait disparu depuis longtemps. L'enseignement de l'informatique était totalement absent des programmes du lycée.

L'utilisation des « outils numériques » était déjà à la mode. Il suffisait de demander un TBI (Tableau Blanc Interactif) pour en obtenir un. Cette « révolution » de l'enseignement par les outils numériques devait être la solution miracle à tous nos problèmes ! Quelques années plus tard, je trouve les résultats bien maigres, mais c'est un autre débat.

Certes, il existait un enseignement de détermination en classe de seconde dénommé MPI : Mesures Physiques et Informatique. Cet enseignement de trois heures par semaine proposait aux élèves d'aborder quelques notions périphériques de la science informatique : conversion analogique-numérique, porte logique, capteurs... mais il restait très coloré sciences physiques et ne proposait aux élèves aucune initiation à la programmation.

<sup>1.</sup> Enseignant au Lycée Guillaume Fichet, Bonneville, Haute-Savoie. david.roche@ac-grenoble.fr

60 DAVID ROCHE ◦◦◦◦◦◦◦•

Depuis 2007 ou 2008, l'enseignement MPI était en perte de vitesse dans notre lycée, de moins en moins d'élèves candidataient.

Le contenu, relativement difficile d'approche, ne convenait plus à nos élèves. La proviseure de l'époque nous a demandé si nous avions des idées pour revitaliser l'enseignement MPI. La réponse fut affirmative.

## **Début d'expérience en seconde**

Décision est prise, avec l'accord de notre inspection, de proposer aux élèves suivant l'enseignement MPI, une initiation à la programmation. Nous étions alors à l'extrême limite de ce que nous autorisait le programme de MPI.

Les bases étant posées, restait une question fondamentale : comment faire ? Physicien de formation, je suis un autodidacte en programmation.

Après avoir envisagé diverses solutions (utilisation de python...), décision fût prise d'utiliser le logiciel développé par l'Université Carnegie Mellon : Alice.

Alice est un logiciel gratuit qui permet d'aborder toutes les structures de base (boucle, condition, fonction avec passage de paramètre...), et même la programmation orientée objet, en permettant aux élèves de créer des scènes 3D interactives peuplées de personnages plus étranges les uns que les autres.

Alice est un environnement interactif de création de programmes. Le programmeur déplace des briques graphiques qui correspondent à des instructions ou des constructions du langage de programmation. L'exécution du programme au sein de l'environnement permet de faire facilement le lien entre les instructions et le comportement des objets dans l'animation des scènes créées.

### **Suppression de MPI, création de PSN**

En 2010, dans le cadre de la réforme de la seconde générale, le ministère décide de supprimer l'enseignement MPI. Le nouvel enseignement d'exploration MPS, Méthodes et pratiques scientifiques, une heure et demie par semaine, est mis en place pour remplacer l'enseignement de MPI. MPS ne nous permettant pas de poursuivre notre expérience avec Alice, nous avons dû créer de toutes pièces, avec l'aide de l'inspection, un nouvel enseignement que nous avons nommé PSN, Pratique scientifique et numérique.

### **Exemple d'exercice « Alice » proposé aux élèves**

Vous allez créer un "jeu" pédagogique destiné aux enfants de l'école primaire : l'enfant verra apparaître sur l'écran un animal (un chameau, une vache ou un pingouin) ; au-dessus de l'animal, l'enfant aura 3 choix possibles (texte en 3D) : "Camel", "Cow" ou "Penguin". Si l'enfant clique sur le bon mot (celui qui correspond à l'animal affiché), on verra apparaître

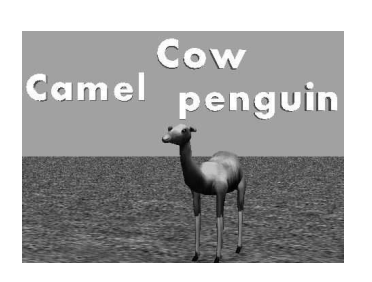

"Bravo" et un nouvel animal s'affichera à la place du précédent. Dans le cas contraire on verra apparaître "Faux essaye encore une fois".

Attention, le choix de l'animal à afficher (vache, chameau ou pingouin) devra être aléatoire.

Pour les connaisseurs des arcanes de l'Éducation nationale, nous avons bénéficié d'un « article 34 » qui nous accorde, sous conditions, une certaine liberté pédagogique pendant trois heures par semaine.

Cet enseignement, spécifique à notre lycée, propose trois types d'activités aux élèves :

– initiation à la programmation avec Alice (reprise de ce que nous faisions en MPI) ;

– construction de A à Z d'un altimètre électronique (sans utilisation d'une quelconque mallette pédagogique, en utilisant exclusivement des composants du commerce : capteur de pression, plaquette d'essai, ampli-op...);

 $-$  physique et physiciens du  $XX^e$  siècle : initiation à la mécanique quantique, à

la relativité et à la physique des particules (avec une visite du CERN à Genève).

Cet enseignement accueille une vingtaine d'élèves. Nous réalisons une « sélection » sur dossier, car la demande est souvent supérieure au nombre de places disponibles, cette sélection est principalement basée sur le sérieux des élèves et pas forcément sur leur niveau. Les filles et garçons sont à peu près à part égale.

Pour ce qui est de l'initiation à la programmation, les élèves ont chaque semaine une ou deux activités à réaliser. Les activités sont composées d'une partie « théorique », par exemple : qu'est-ce qu'une boucle ?. Cette partie s'appuie sur de nombreux exemples utilisant ou non le logiciel Alice. Elle est suivie de nombreux exercices à résoudre en utilisant Alice. Les élèves travaillent en autonomie sur les activités, l'enseignant est uniquement là pour les aider en répondant à leurs questions.

Nous nous sommes rapidement rendus compte qu'en cas de monologue de l'enseignant sur les différents thèmes à aborder, l'attention des élèves n'excède pas 15 minutes : l'apprentissage de la programmation au lycée ne se prête pas aux cours magistraux.

# **Cap sur la première S**

À la fin de l'année scolaire 2010, fin de la première année d'initiation à la programmation avec Alice, plusieurs élèves ayant suivi l'enseignement MPI nous ont fait part de leur désir de poursuivre leur découverte de la programmation. Décision est alors prise de créer un club informatique, aucune structure officielle ne pouvant accueillir cet enseignement. À mon grand regret, à cause de contraintes d'emploi du temps, seuls les élèves de première S ont pu participer aux activités du club. Je suis personnellement convaincu que la programmation est une activité qui ne doit pas être réservée qu'aux scientifiques.

La réforme de la première, mise en place en septembre 2011, va nous permettre de poursuivre cet enseignement de la programmation en première S dans un cadre plus officiel.

Avec cette réforme arrive l'Accompagnement personnalisé, AP. En étant une fois de plus « limite » avec les textes réglementaires régissant cet AP, mais toujours en concertation et en accord avec notre hiérarchie, nous proposons aux élèves de poursuivre (ou de commencer, les débutants étant les bienvenus) leur découverte de la programmation dans le cadre de l'AP. Les heures d'AP sont intégrées dans l'emploi du temps des élèves, alors que l'heure du club informatique ne l'était pas. Cela peut sembler un détail, mais avec ce changement l'effectif a, en moyenne, doublé.

L'AP fonctionne par quinzaine. Les élèves doivent choisir deux disciplines scientifiques (parmi maths, sciences physiques, SVT et informatique). Pour une quinzaine donnée, un élève n'a pas la possibilité de choisir deux fois la même matière. Au maximum les élèves ont donc la possibilité (mais pas l'obligation !) de suivre une heure d'informatique tous les quinze jours.

#### **Alice en seconde, mais que faire en première ?**

Il ne me paraissait pas opportun de poursuivre avec Alice en première S. Il n'était pas question non plus de proposer aux élèves une extension du cours de mathématiques (depuis quelques années, l'algorithmique est au programme de mathématiques en seconde, en première S et en terminale S). Au-delà de l'aspect scientifique et technique, la programmation est, selon moi, une activité permettant à nos élèves d'exprimer leur potentiel créatif. Ce potentiel créatif a très peu l'occasion de s'exprimer dans les enseignements classiques. Cette vision des choses a toujours guidé mes choix. C'est d'ailleurs une des raisons qui me pousse à penser que la programmation n'est pas une activité à réserver aux seuls élèves des filières scientifiques ; pourquoi un élève de section littéraire serait-il incapable de développer un site web complet (HTML, CSS, JavaScript, langage côté serveur) ou une application web « single page » ? En quoi les notions mises en jeu seraient hors de sa portée ?

N'ayant aucune expérience en matière d'enseignement de la programmation (si j'excepte l'utilisation d'Alice en seconde), j'ai dû tester beaucoup de choses... et donc subir quelques « échecs ». Voici un bref résumé narrant mes pérégrinations.

En 2010, les smartphones commençant à se retrouver de plus en plus souvent dans les poches de nos élèves, je décide de leur proposer une initiation à Java suivie d'une initiation au développement de logiciels pour la plateforme Android. Mais si les élèves les plus motivés accrochent immédiatement, l'essentiel de leurs camarades est rebuté par la difficulté et abandonne rapidement. Je qualifierai donc cette expérience *dev Android* de demi-échec.

Après divers essais plus ou moins fructueux (GTW de Google, Unity 3D), la découverte du couple HTML5 + JavaScript va enfin me permettre de trouver un outil adapté à mes objectifs.

Sans vouloir trop entrer dans des détails techniques, la balise HTML5 canvas, entre autres, a un intérêt pédagogique qui me paraît évident. Elle permet notamment aux élèves de développer de petits jeux vidéo en utilisant par exemple le framework JavaScript *EaselJS*. (J'ai écrit une documentation sur l'utilisation de ce framework.)

À ce sujet, les collègues des autres disciplines sont parfois quelque peu ironiques et s'imaginent que les activités « jouer à des jeux vidéo » et « programmer des jeux vidéo » sont similaires. Il y a sans aucun doute un énorme déficit de communication à résorber de toute urgence.

La création de jeux vidéo n'est évidemment pas une obligation, certains élèves choisissent de créer un site internet (utilisation de HTML5, CSS3 et JavaScript).

Étant donné l'organisation de l'accompagnement personnalisé décrite ci-dessus (cours à la carte avec au maximum une heure tous les quinze jours), il est difficile d'organiser une progression. J'ai donc choisi de fournir aux élèves une documentation abordant les différents aspects (HTML5, CSS3, JavaScript, EaselJS...) et d'utiliser l'heure de quinzaine pour répondre à leurs questions, en partant du principe qu'ils ont travaillé chez eux entre deux séances.

En fin de compte, il s'avère que les élèves travaillent uniquement pendant les séances en classe. La progression est donc extrêmement lente, une heure par semaine me semble un minimum en-dessous duquel il ne faudrait pas descendre, mais en ces temps de disette budgétaire, il ne faut pas rêver.

Malgré cela je poursuis tout de même l'expérience, car cet enseignement en première permet d'assurer une continuité entre la seconde, PSN, et la terminale S, ISN.

# **PSN à la rentrée 2013**

Nous prévoyons une modification du contenu de l'enseignement PSN pour septembre 2013, toujours en accord avec l'inspection ; n'allez pas imaginer que nous avons le « droit » de faire n'importe quoi !

Premièrement, terminé Alice, je me sens prêt à aborder le JavaScript avec les élèves de seconde (je suis en train de travailler sur des activités spécialement conçues pour eux, un site internet interactif style *codecademy.com* pourrait aussi voir le jour). Les réactions et l'aisance des élèves de première à s'approprier les notions de base m'ont convaincu que leurs camarades de seconde (voire même de collège...) sont tout à fait capables d'aborder directement la programmation (en utilisant un « vrai » langage, sans passer par l'intermédiaire d'un logiciel comme Alice) à condition de s'adapter à leur rythme d'apprentissage (passer plus de temps et surtout détailler des notions qui pourraient paraître évidentes mais qui ne le sont pas pour des élèves débarquant à peine du collège et totalement novices en la matière).

Une fois les bases acquises, les élèves pourraient travailler avec la balise canvas comme les élèves de première S.

Autre possibilité, la création de *web app* en utilisant les très à la mode *AngularJS* côté client et *nodejs* côté serveur. Le travail sur la notion client-serveur nous permettrait d'aborder des concepts liés à la notion de réseau dès la seconde, toujours amener les aspects « théoriques » en s'appuyant sur du « pratique ».

L'idée serait, le plus rapidement possible, d'amener les élèves à s'investir dans un projet : mon année d'ISN m'a définitivement convaincu de la pertinence de la *pédagogie de projet*.

En lieu et place de l'altimètre, nous aimerions initier les élèves à la programmation d'un microcontrôleur. Notre choix s'est naturellement porté sur l'Arduino Uno. Ici encore la pédagogie de projet sera privilégiée.

Les deux aspects évoqués ci-dessus pourront même fusionner en un seul projet puisqu'aujourd'hui il est possible de programmer l'Arduino en JavaScript.

En première, les élèves pourront poursuivre leur initiation et participer au projet « Une start-up au lycée ».

## **Projet « une start-up au lycée »**

La création d'une start-up dans le domaine des « nouvelles technologies » demande bien évidemment des personnes ayant des « talents » de codeur, mais pas seulement. Il faut aussi des connaissances en marketing (étude de marché, etc.), en droit, en management d'équipe, en design...

Des élèves n'ayant pas de connaissances particulières en programmation pourraient donc aussi participer au projet. Au lycée G. Fichet nous avons une filière technologique STMG (sciences et technologies du management et de la gestion),

avec les spécialités Gestion et finance, Ressources humaines et communication, et Marketing (mercatique). La participation d'élèves de cette filière serait, je pense, un véritable plus. Nous avons également dans le lycée des bacs pro commerce qui pourraient aussi être motivés par un tel projet. Cela serait un bon moyen de faire travailler ensemble des élèves qui n'ont pas forcément l'habitude de se côtoyer.

Mais travailler sur quoi ? On peut imaginer qu'un élève ait une idée de service de soutien scolaire « par des lycéens pour des lycéens ». Un site internet avec un système de visioconférence et un tchat pourrait être envisagé. Viendrait ensuite le problème du « modèle économique » à mettre en place. Les « professionnels » du marketing auraient aussi un rôle certain à jouer. Tout cela pouvant être, je suis sûr, d'excellents travaux pratiques.

Évidemment, ceci n'est qu'un exemple, les idées devront venir des élèves euxmêmes.

Des intervenants extérieurs pourraient apporter leur expertise et leur expérience aux élèves : dirigeants d'entreprises, « pépinière » de start-up, etc.

Je tiens à préciser qu'évidemment l'aspect mercantile sera purement virtuel.

Ce projet est à l'état embryonnaire, je recherche des personnes compétentes dans ces domaines pour m'aider dans sa mise en place. Si vous avez des idées sur ce sujet, n'hésitez pas à me contacter.

## **Quelques précisions pour terminer**

Je n'ai jamais eu pour objectif de former des développeurs professionnels, j'en serais bien incapable, mais juste de proposer aux élèves une activité que je trouve intellectuellement intéressante. Pour ce faire, j'ai choisi d'utiliser des technologies modernes et « à la mode » afin de rendre cette approche la plus « fun » possible pour les élèves. Certains pourront sans aucun doute me reprocher un manque de classicisme, mais j'insiste encore une fois, mon objectif n'est pas de former des programmeurs, et encore moins des informaticiens.

De la même façon, je ne prétends pas faire de la science informatique avec mes élèves de seconde et de première. Je réserve cela, pour l'instant, aux élèves suivant la spécialité ISN en terminale.

Je pense que l'initiation au développement peut être une porte d'entrée pour amener les élèves à s'intéresser à la science informatique et donc susciter des vocations. En effet, les plus motivés et les plus intéressés des élèves auront, sans doute, l'envie d'aller plus loin et de comprendre ce qui se passe « sous le capot » : mais qu'est ce qu'un langage ? Ce langage est-il directement compris par le microprocesseur ? Qu'est-ce qu'un microprocesseur ? Pourquoi certains algorithmes sont plus « efficaces » que d'autres pour réaliser les mêmes opérations ? Pour répondre à toutes ces interrogations les élèves devront s'intéresser à la science informatique.

Pour conclure, je trouve qu'il est rassurant que l'Éducation nationale que l'on présente souvent comme un mastodonte inerte puisse permettre à ce genre d'expérience de se développer. Je tiens tout de même à préciser que rien n'aurait été possible sans le très fort soutien de l'Inspection de Sciences physiques et des différentes équipes de direction qui se sont succédées au lycée G. Fichet depuis 2009.

## *Quelques liens*

– Site officiel Alice : www.alice.org

– Tous mes documents (sous Creative Commons) :

www.infoaulycee.byethost5.com/ressources.html

– Mon site sur le « développement web » : www.webisn.byethost5.com/